### **CyberExcellence-2022**

**UCLouvain** 

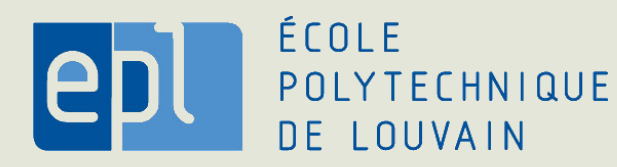

1

## SEMA **S**ymbolic **E**xecution toolchain for **M**alware **A**nalysis - **Packing**

By *Christophe Crochet& Charles-Henry Bertrand Van Ouytsel& Khanh Huu The Dam & Serena Lucca* Under the supervision of *Axel Legay*

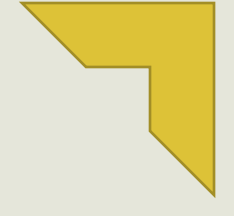

#### Malware analysis to defeat them all

Symbolic Execution you said ?

**SEMA** 

Packing is kinda a problem

What's next ?

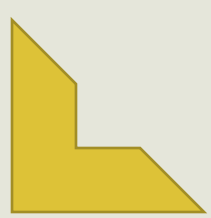

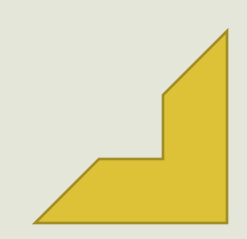

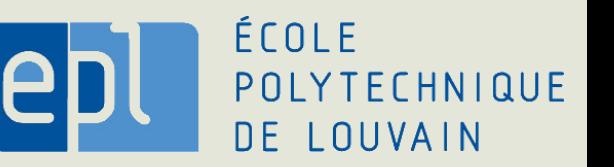

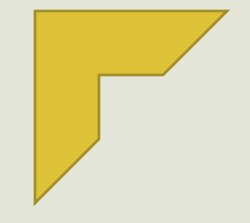

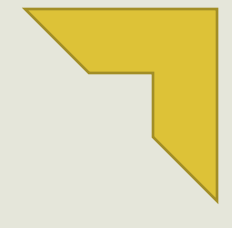

#### **Malware analysis to defeat them all**

Symbolic Execution you said ?

**SEMA** 

Packing is kinda a problem

What's next?

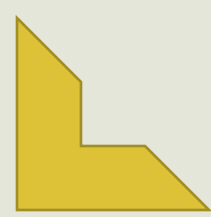

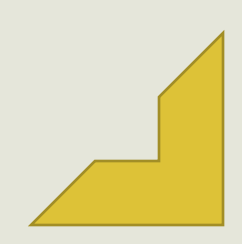

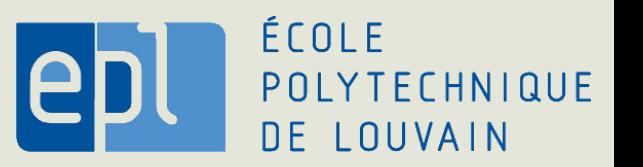

### Malware analysis to defeat them all

#### **Malware**

= "*Malware is a piece of code which changes the behavior of either the operating system kernel or some security sensitive applications, without a user consent and in such a way that it is then impossible to detect those changes using a documented features of the operating system or the application (e.g. API).*" - Introducing Stealth Malware Taxonomy

#### **Malware Analysis**

= Process to understand behavior of suspicious program

### Malware analysis techniques

#### **Static analysis**

= Malware analysis based on syntaxic properties defining a signature

Example of tool: Yara

**Dynamic analysis**

= Malware analysis based on program execution

Example of tool: volatility

### Malware analysis techniques problems

#### **Static analysis**

- Easily tricked with variants
- With encryption/packing

• Example: detecting string "I'm evil"

```
ULONGLONG uptime = GetTickCount();
Sleep(500000);
ULONGLONG uptimeBis = GetTickCount();
if ((uptimeBis - uptime)<500000 || IsDebuggerPresent()){
 MessageBox(NULL,"Hello world!", "", MB_OK);
} else{
  char message[20] = "";
  HINSTANCE hlib = LoadLibrary("msvcrt.dll");
  MYPROC func = (MYPROC) GetProcAddress(hlib,
                           "strcat");
  (func) (message, "I'm ");
  (func) (message, "evil!!");
  MessageBox(NULL, message, "", MB_OK);
}
```
### Malware analysis techniques problems

**}**

#### **Dynamic analysis**

- Anti-debugger
- Time constraints
- ...

• Example: detecting string "I'm evil"

```
ULONGLONG uptime = GetTickCount();
Sleep(500000);
ULONGLONG uptimeBis = GetTickCount();
if ((uptimeBis - uptime)<500000 || IsDebuggerPresent()) {
 MessageBox(NULL,"Hello world!","", MB_OK);
} else {
  char* fl[2] = {"cat","str"};
  char buf[10],message[20];
  strcpy(buf, fl[1]);strcat(buf, fl[0]);
  HINSTANCE hlib = LoadLibrary("msvcrt.dll");
  MYPROC func = (MYPROC) GetProcAddress(hlib, buf);
  (func) (message, "I'm "); (func) (message, "evil!!");
   MessageBox(NULL, message, "", MB_OK);
```
### Malware analysis techniques problems

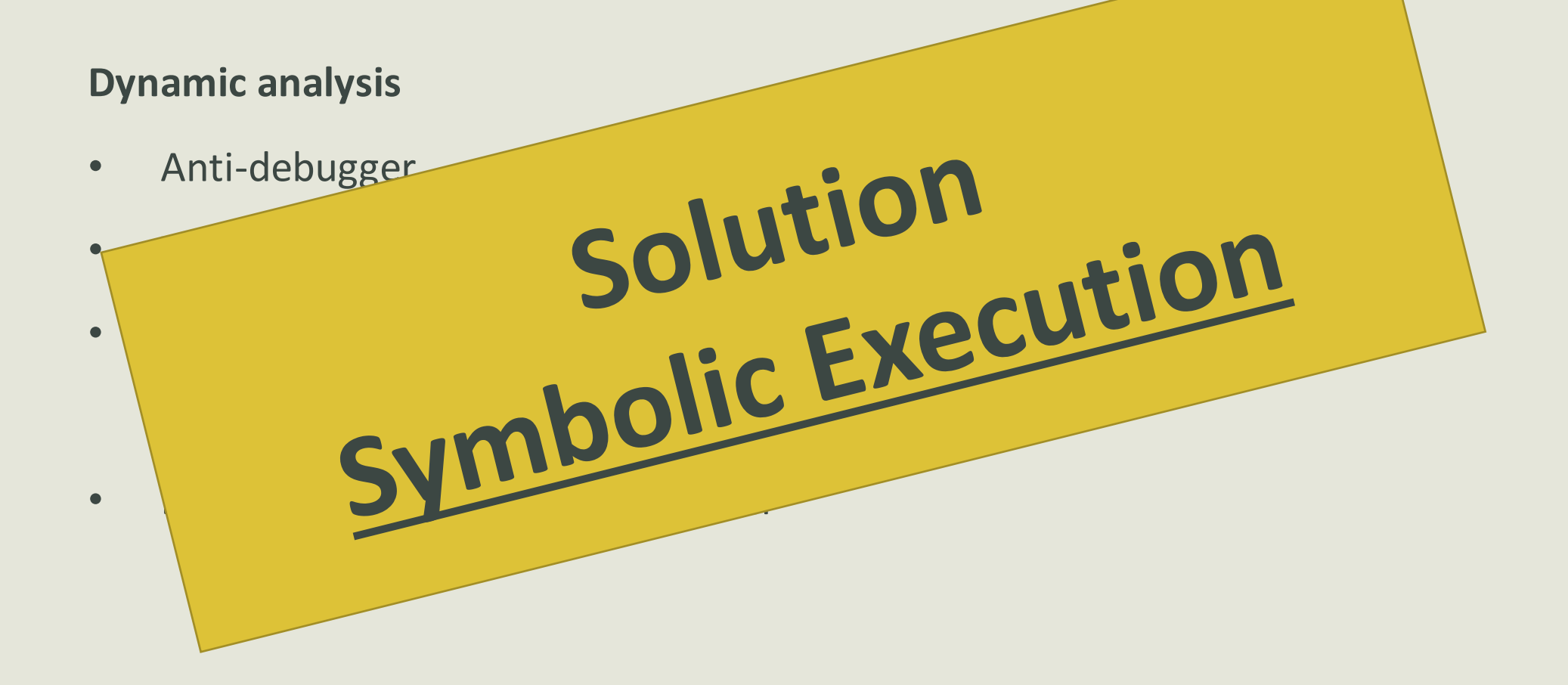

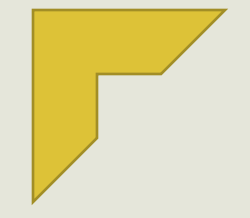

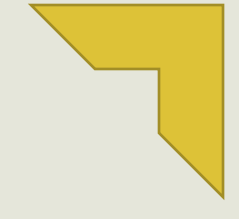

#### Malware analysis to defeat them all

#### **Symbolic Execution you said ?**

**SEMA** 

#### Packing is kinda a problem

What's next?

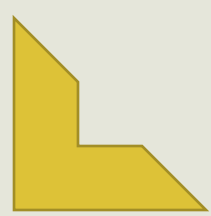

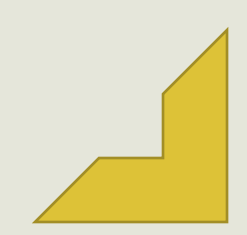

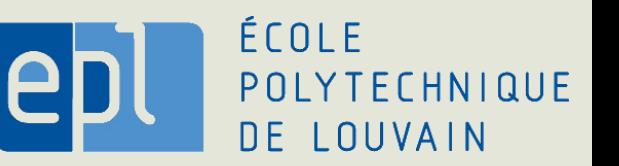

### Symbolic Execution you said ?

- Program execution of all possible paths (in theory)
	- Symbolic execution engine
- Symbolic memory store (*SM*)
	- For symbolic value &
	- Symbolic expression
- SMT solver use for satisfiability during path exection (post/pre)

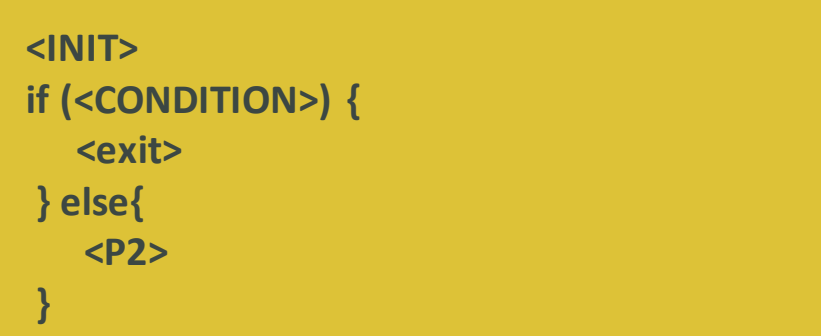

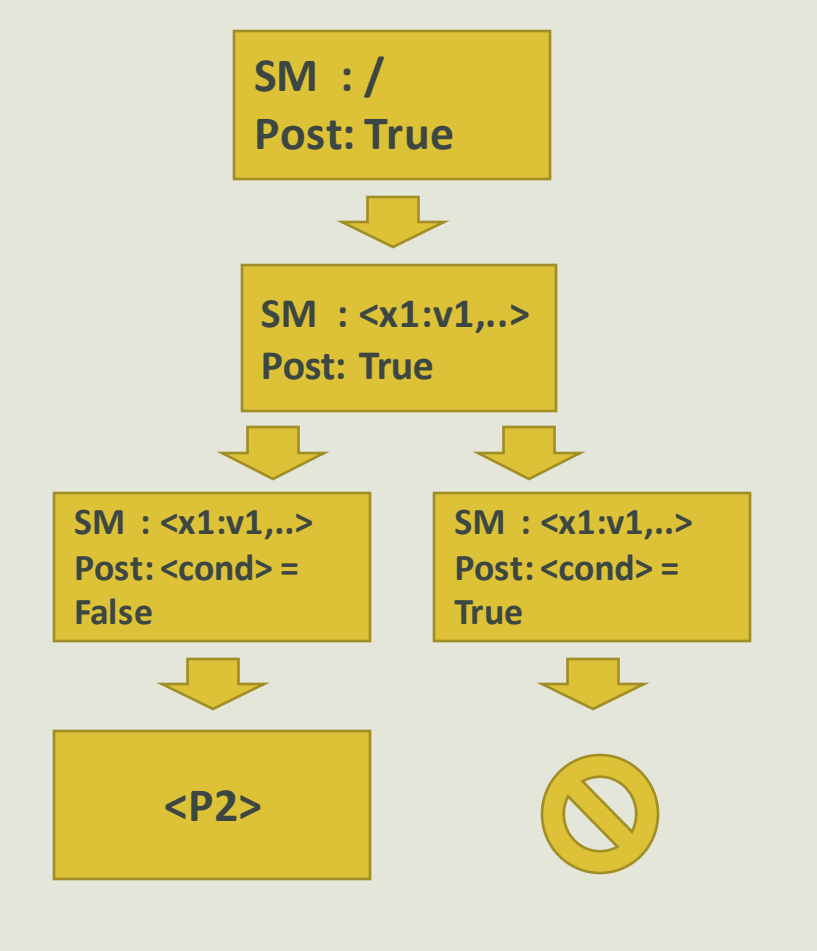

### Symbolic Execution you said ?

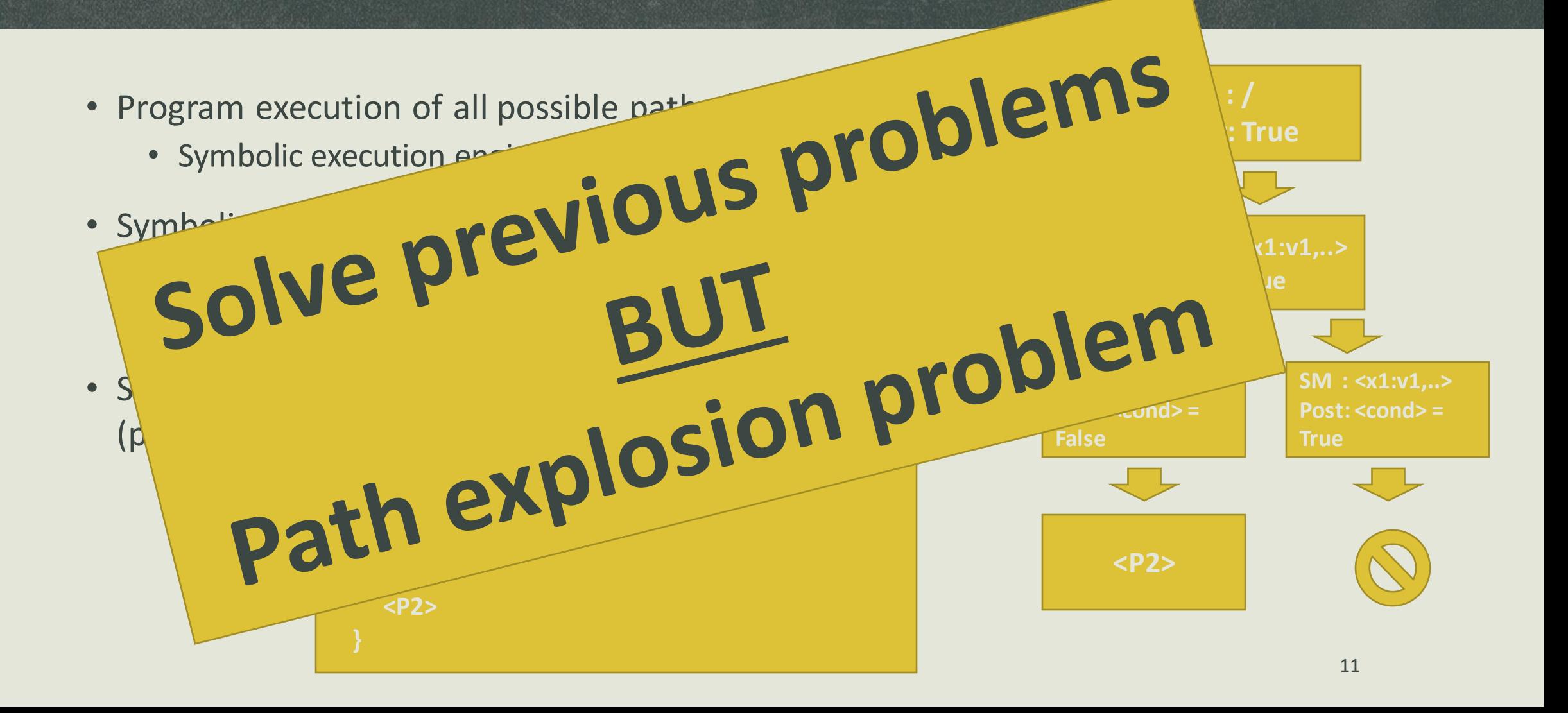

## Angr(rr)

- "Open-source binary analysis platform for Python"
- Designs goals:
	- 1. Cross-architecture support
	- 2. Cross-platform support
	- 3. Multiple analysis paradigms support
	- 4. Usability

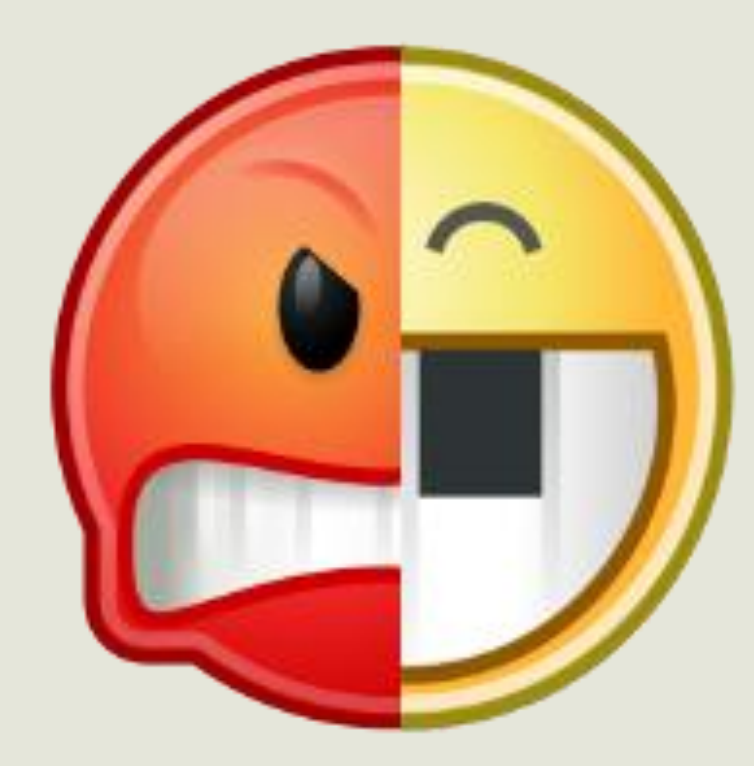

(State of) The Art of War: Offensive Techniques in Binary Analysis

Yan Shoshitaishvili, Ruoyu Wang, Christopher Salls, Nick Stephens, Mario Polino, Audrey Dutcher, John Grosen, Siji Feng, Christophe Hauser, Christopher Kruegel, Giovanni Vigna

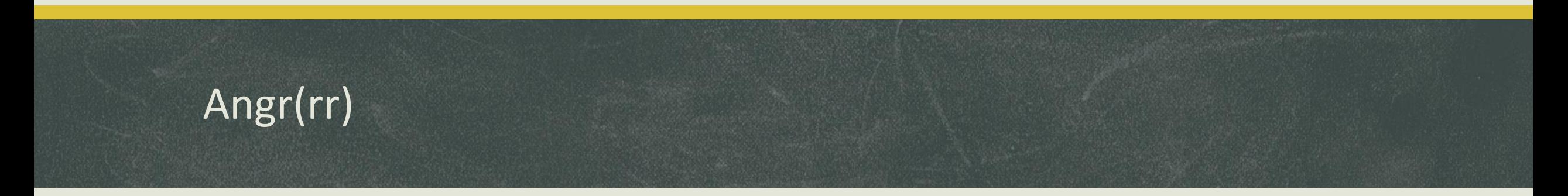

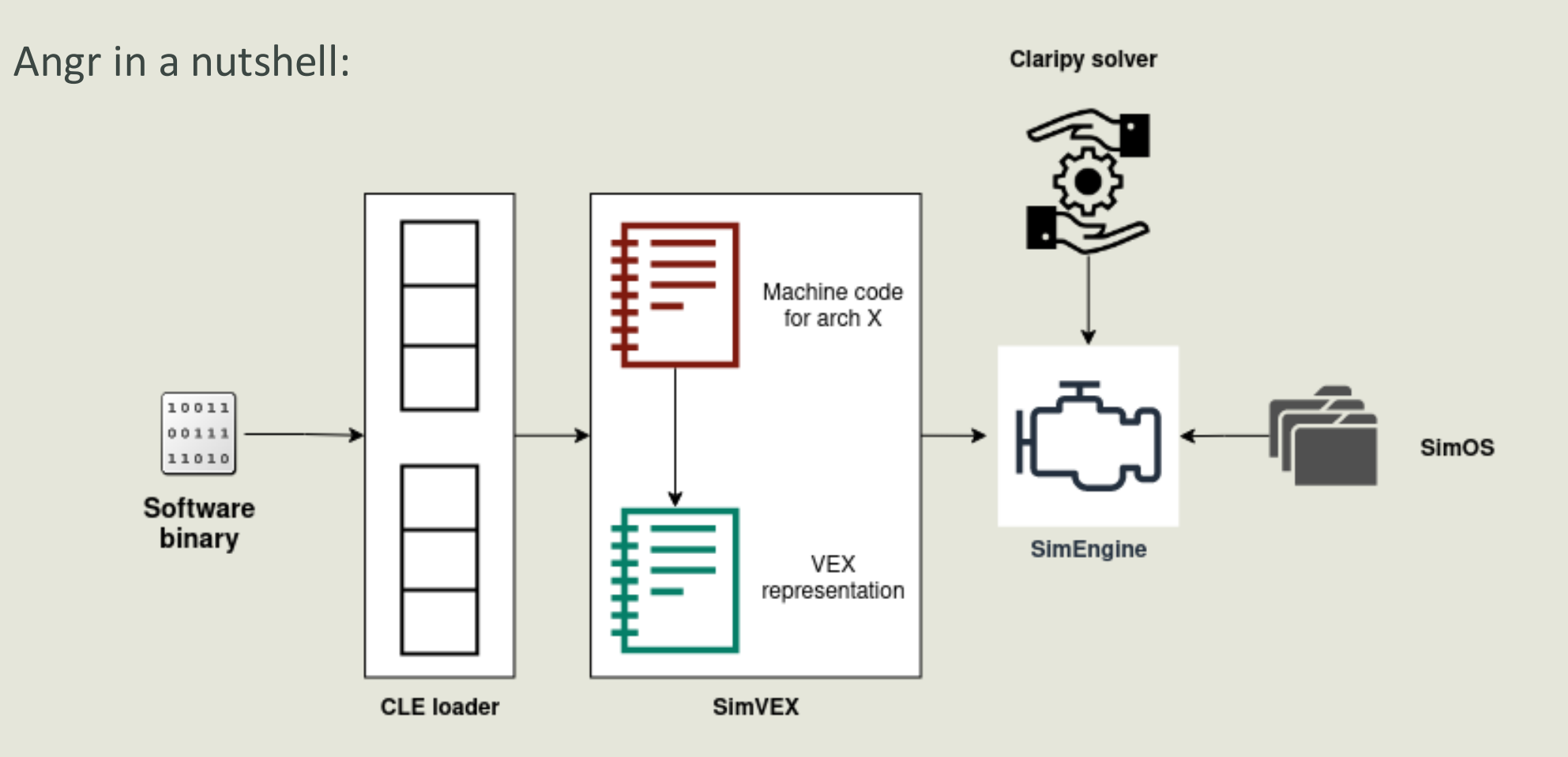

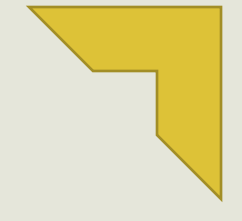

#### Malware analysis to defeat them all

Symbolic Execution you said ?

#### **SEMA**

Packing is kinda a problem

What's next?

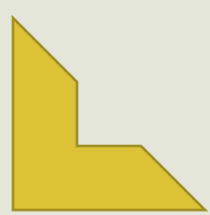

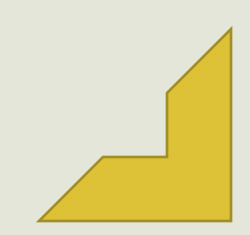

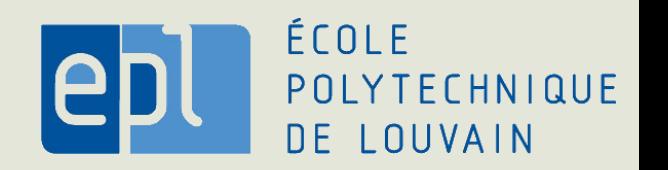

### SEMA

- Open-source project too !
- Build on top of Angr

- Goals:
	- 1. Malware detection
	- 2. Malware classification
	- 3. Collaborative works
	- 4. System calls graph (SCDGs) based analysis

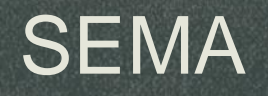

- 1. SEMA-SCDGs
- 2. SEMA-Classifier
- 3. SEMA-FL

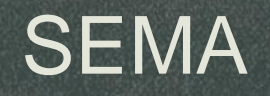

- SEMA-SCDGs
	- ELF & PE programs
	- Custom explorations techniques (CDFS & CBFS)

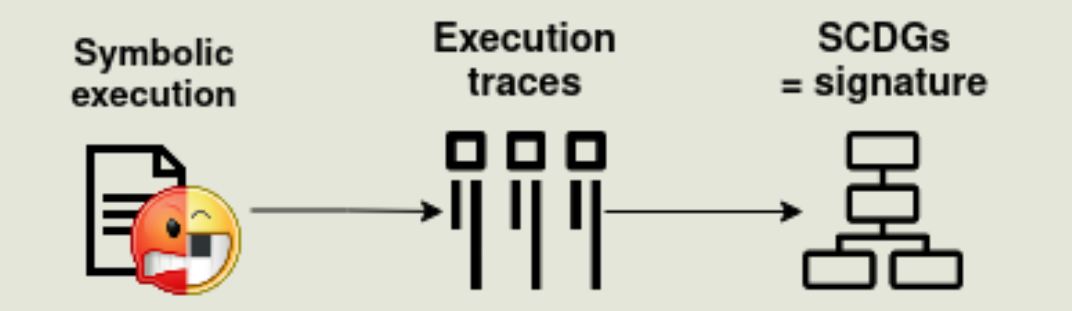

• Track of executions paths with SCDGs

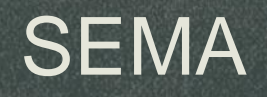

- SEMA-Classifier
	- Use SCDGs produced as signature
	- Graph mining model (gSPAN)
	- SVM with graph kernel model
	- Deep learning model

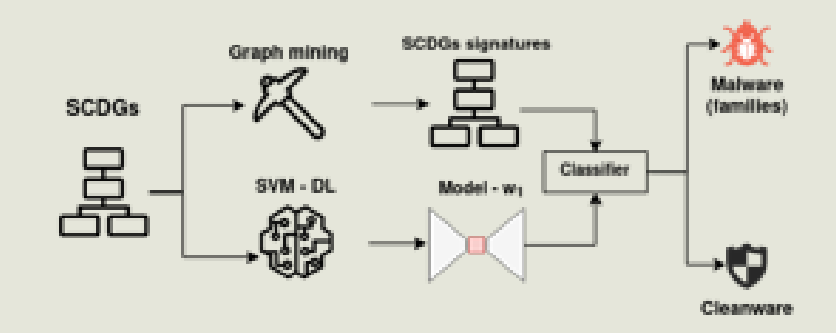

### **Standalone**

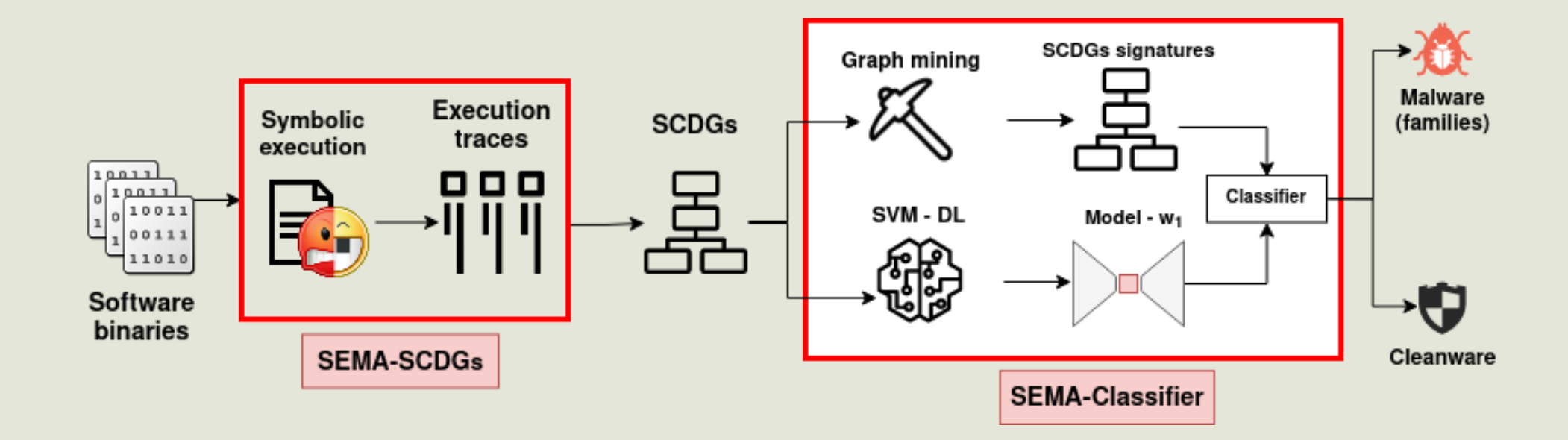

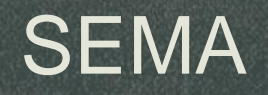

- SEMA-FL
	- Trust server model
	- N clients with their own database
	- Only deep learning model
	- Homomorphic encryption for shared parameters

### Adding Federating Learning

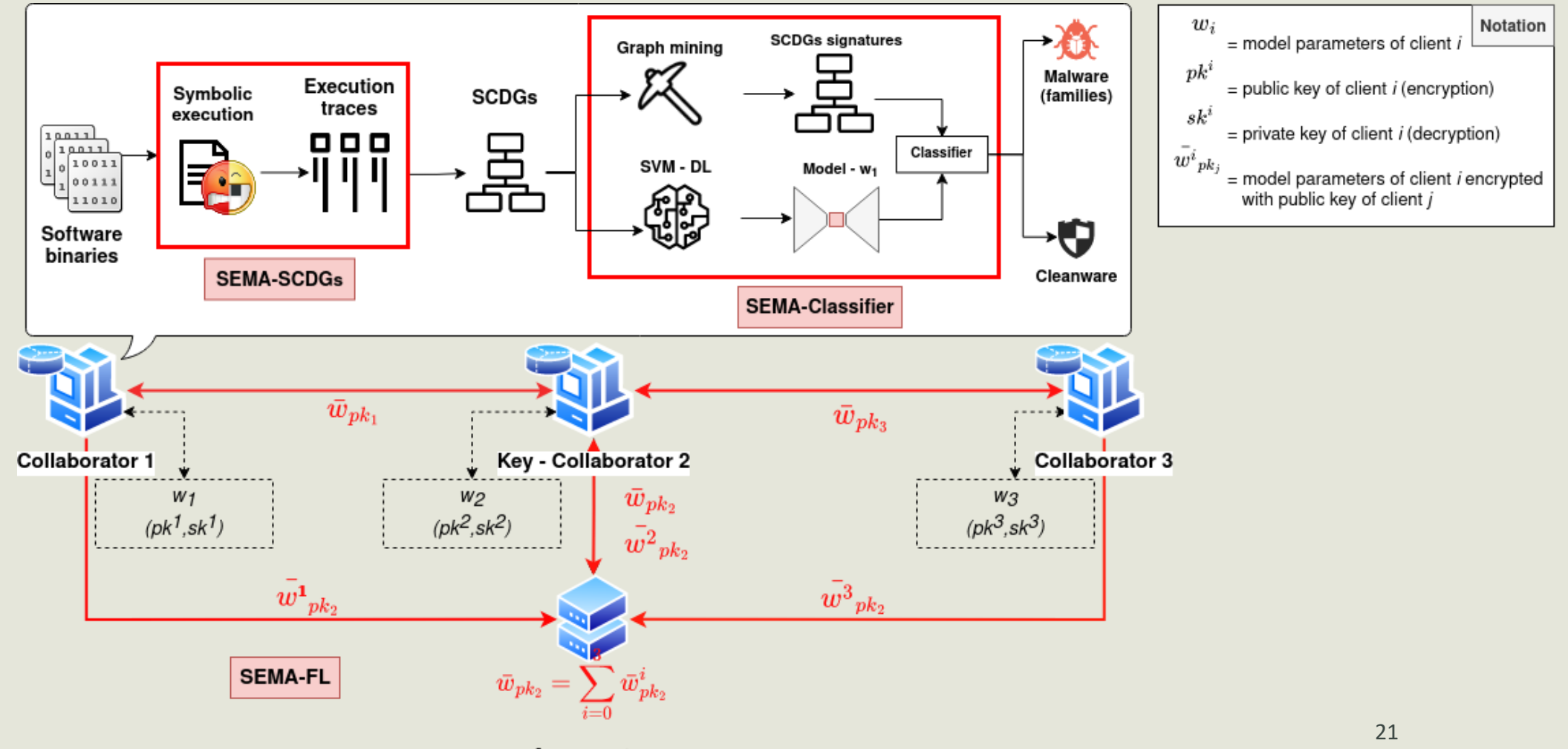

Aggregator

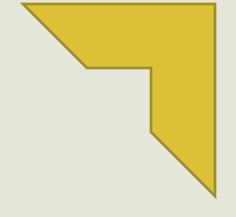

#### Malware analysis to defeat them all

Symbolic Execution you said ?

**SEMA** 

#### **Packing is kinda a problem**

What's next?

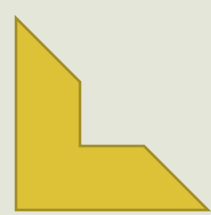

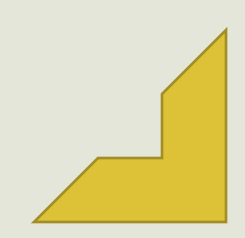

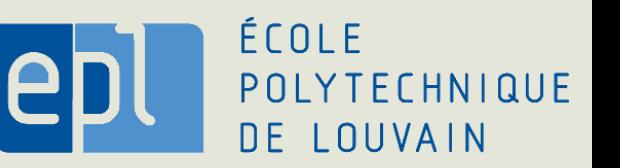

### Packing is kinda a problem

#### What is packing ?

- Obfuscation technique use to hide original program
	- Formatting, compression, etc
- Stub routine to unpack the original code
- E.g: UPX, PE-packer, etc.

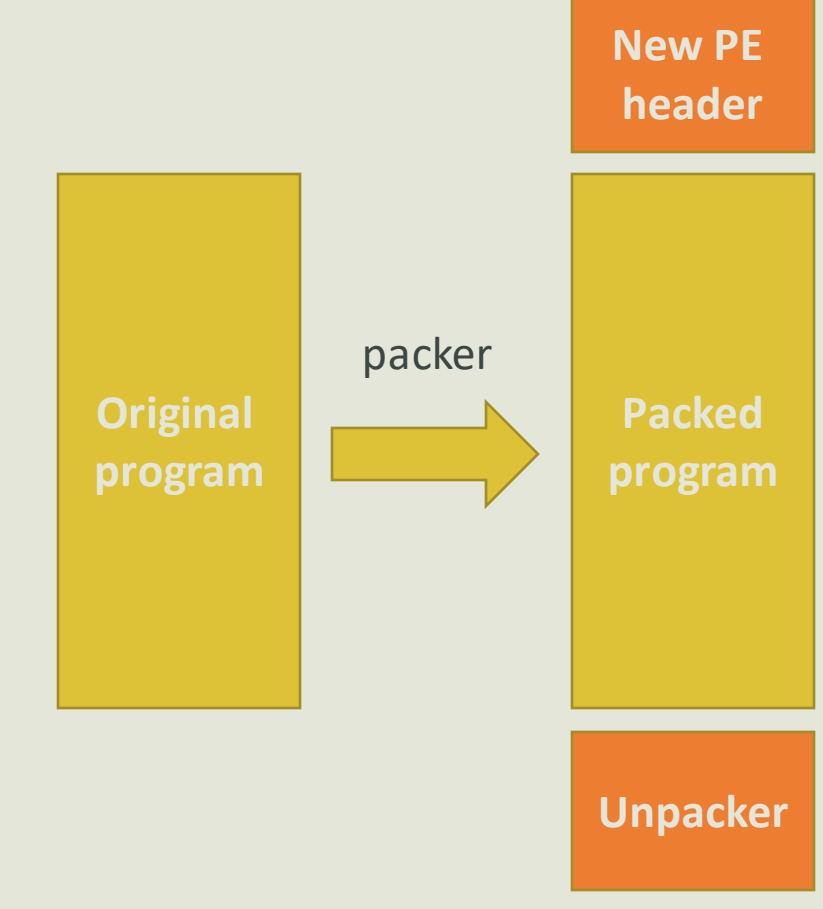

### Packing is kinda a problem

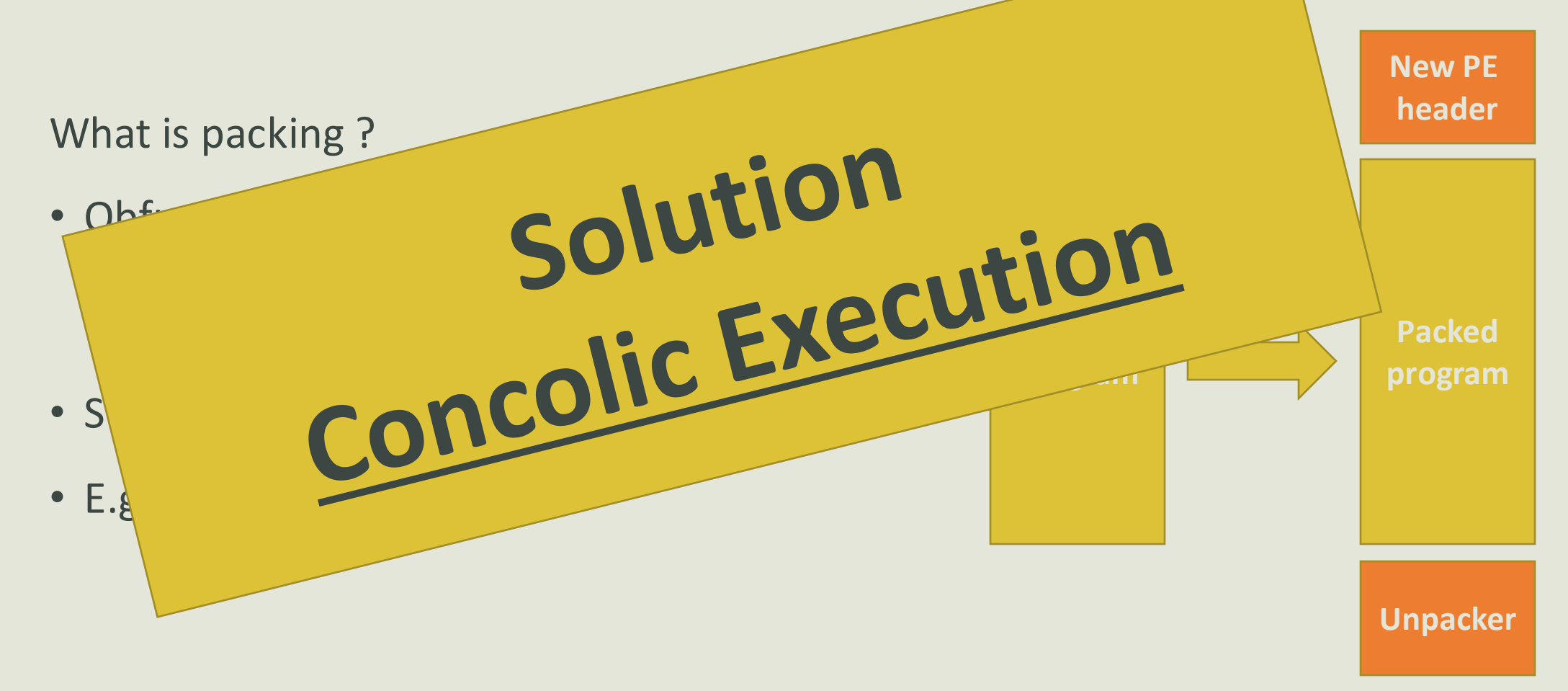

### Concolic Execution

#### **Idea = Concolic Execution with Symbion**

- Execute concretly the unpacking routine
- Execute symbolically the original malware

#### **Challenges:**

- Find original entry point of the malware
- Synchronize the state after concrete execution
- Dealing with modified headers

Software for sandbox Manage concrete **Sandbox - Windows VM** analysis execution More concretly... Cuckoo Server **GDB Server**  $\overline{4}$  $1^*$ Synchronize conrete and Try to find OEP symbolic states Interface with remote GDB server • Memory dumping for 10011 Pre-Analysis Symbion AvararTarget multi-layer packer  $00111$  $\overline{3}$ 11010 Packed Main componant • Header reconstructionbinary  $\left( 2\right)$ **SEMA** Host Send: OEP if found + other informations to SEMA  $\overline{1}$ Send: Address to stop concrete execution to Symbion  $\overline{2}$ Receive: Synchronized state of desired address from Symbion Send: Concrete output from steps to Symbion  $\mathbf{3}$ Receive: Symbolic steps from Symbion Send: Concrete output from command to Target 26  $\overline{4}$ Receive: GDB command from Target

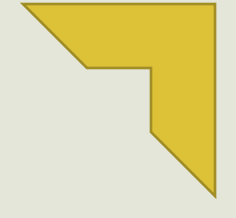

#### Malware analysis to defeat them all

Symbolic Execution you said ?

**SEMA** 

Packing is kinda a problem

**What's next ?**

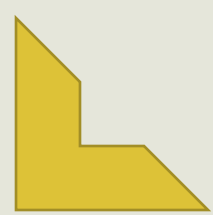

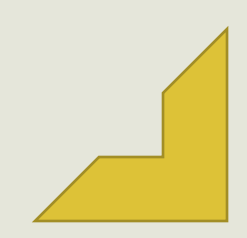

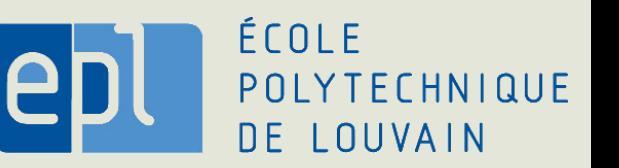

### What's next?

- Extend federated learning to all models
- Support new types of programs (.NET, Java, Macros Excel, …)
- Extend exploration techniques
- Manage packed programs
- Concolic execution
- Manage obfuscation techniques

• Many more

### What's next ?

• Extend federated learning to all model

 $\bullet$  Extending exploration techniques techniques techniques techniques techniques techniques techniques techniques techniques techniques techniques techniques techniques techniques techniques techniques techniques techniq

• Manage ob

 $\cdot$  Manage packed programs  $\cdot$ 

• Support new types of programs ( $\blacksquare$ )

•  $M$ 

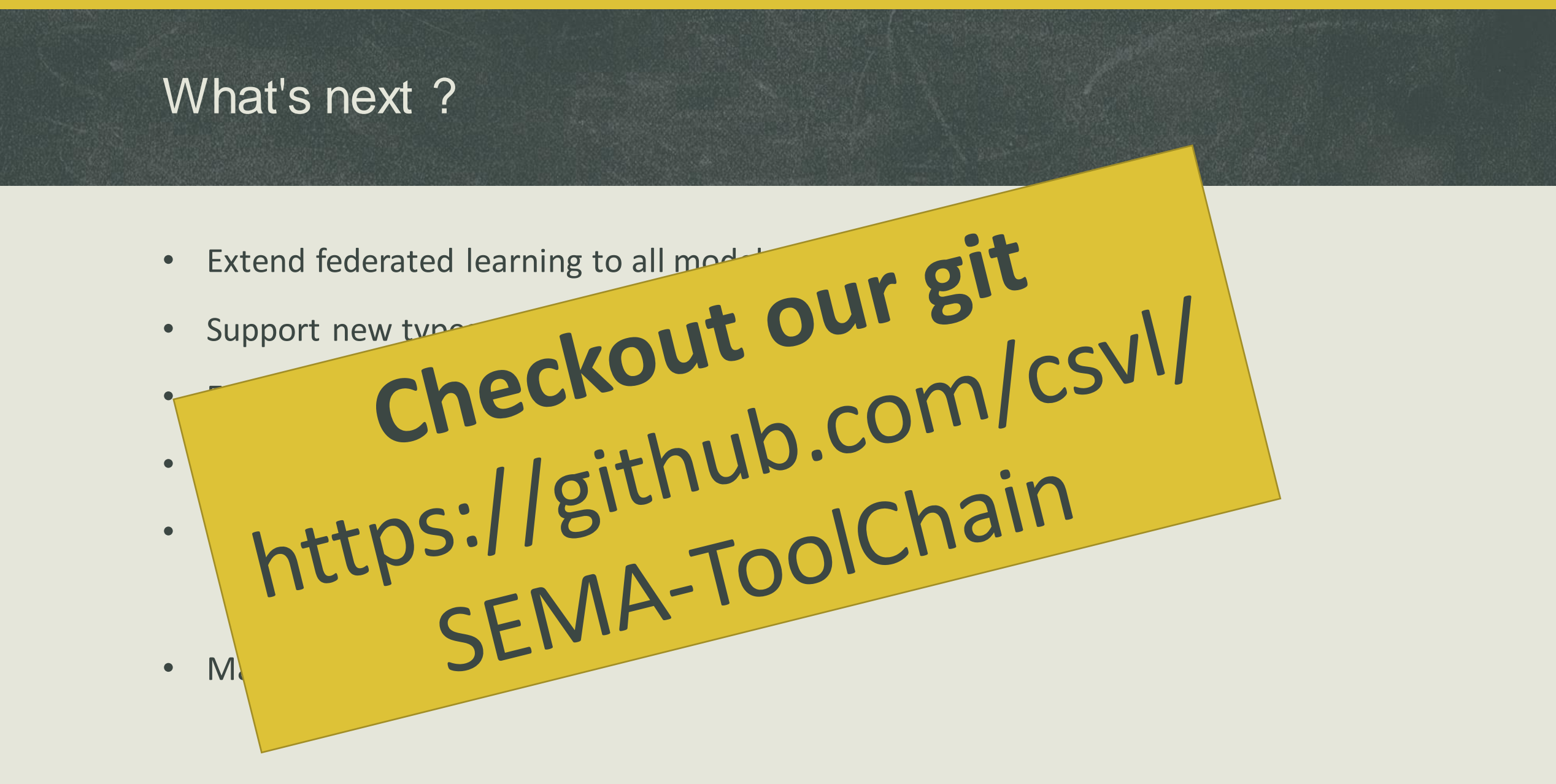

#### **CyberExcellence-2022**

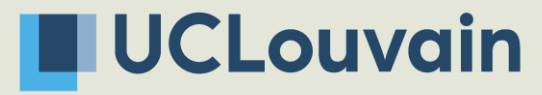

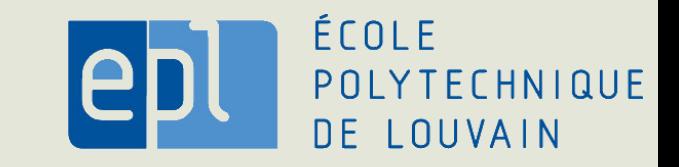

1

# **Toward Formal Specification of QUIC attackers with IVy**

By *Christophe Crochet & Tom Rousseaux* Under the supervision of *Axel Legay*

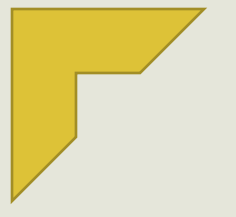

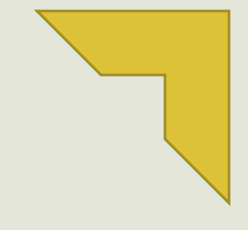

#### QUIC is the future

#### Methodology for the formal verification of QUIC

Previous work

Attacker model

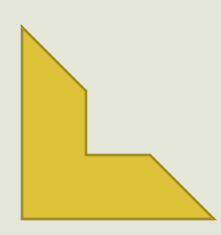

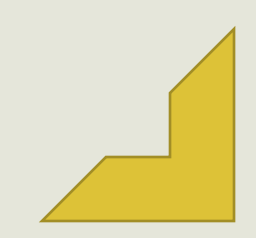

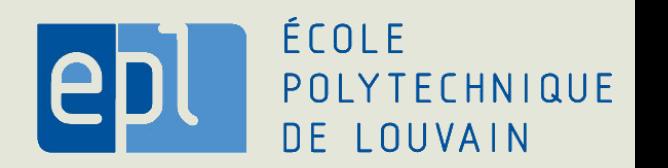

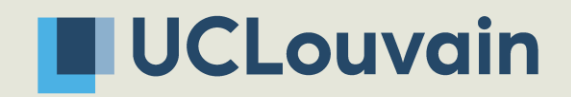

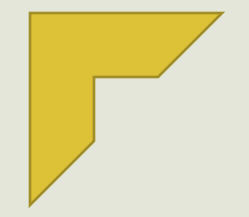

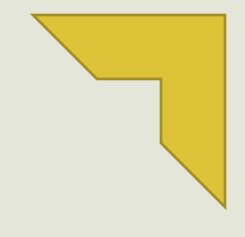

#### **QUIC is the future**

#### Methodology for the formal verification of QUIC

Previous work

Attacker model

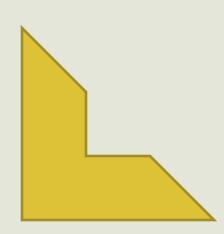

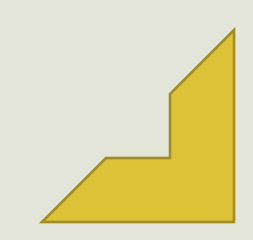

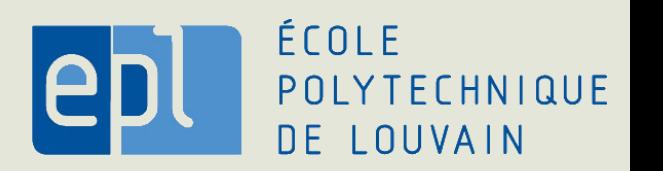

### QUIC is the future

- QUIC: a new **secure** transport protocol
	- Intended to replace TCP
	- RFC9000 = textual document
- Importance to test compliance of QUIC to its specification

• Formal verification versus interoperability tests

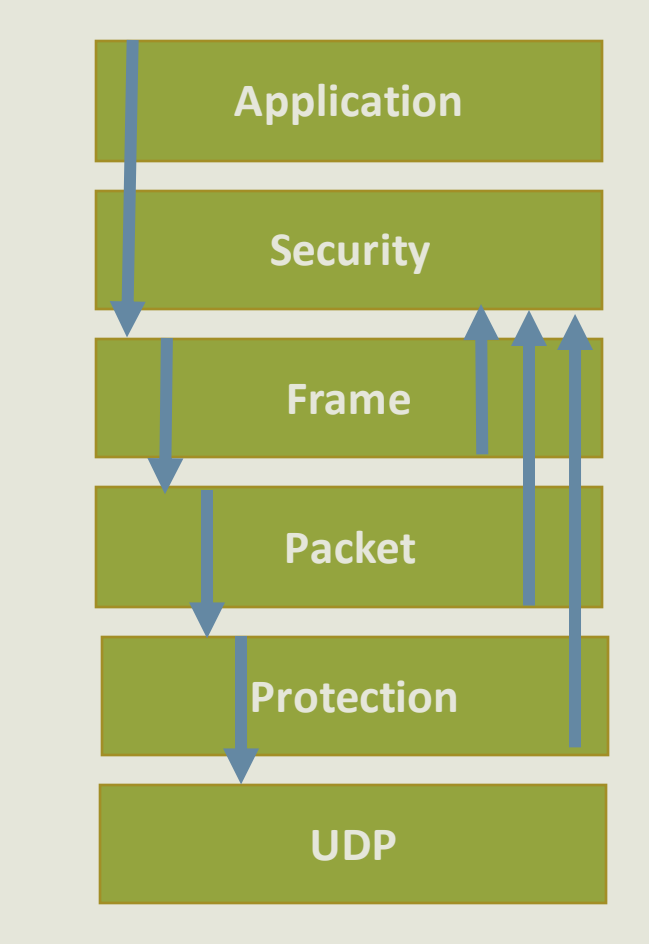

### QUIC, a protocol with innovative features

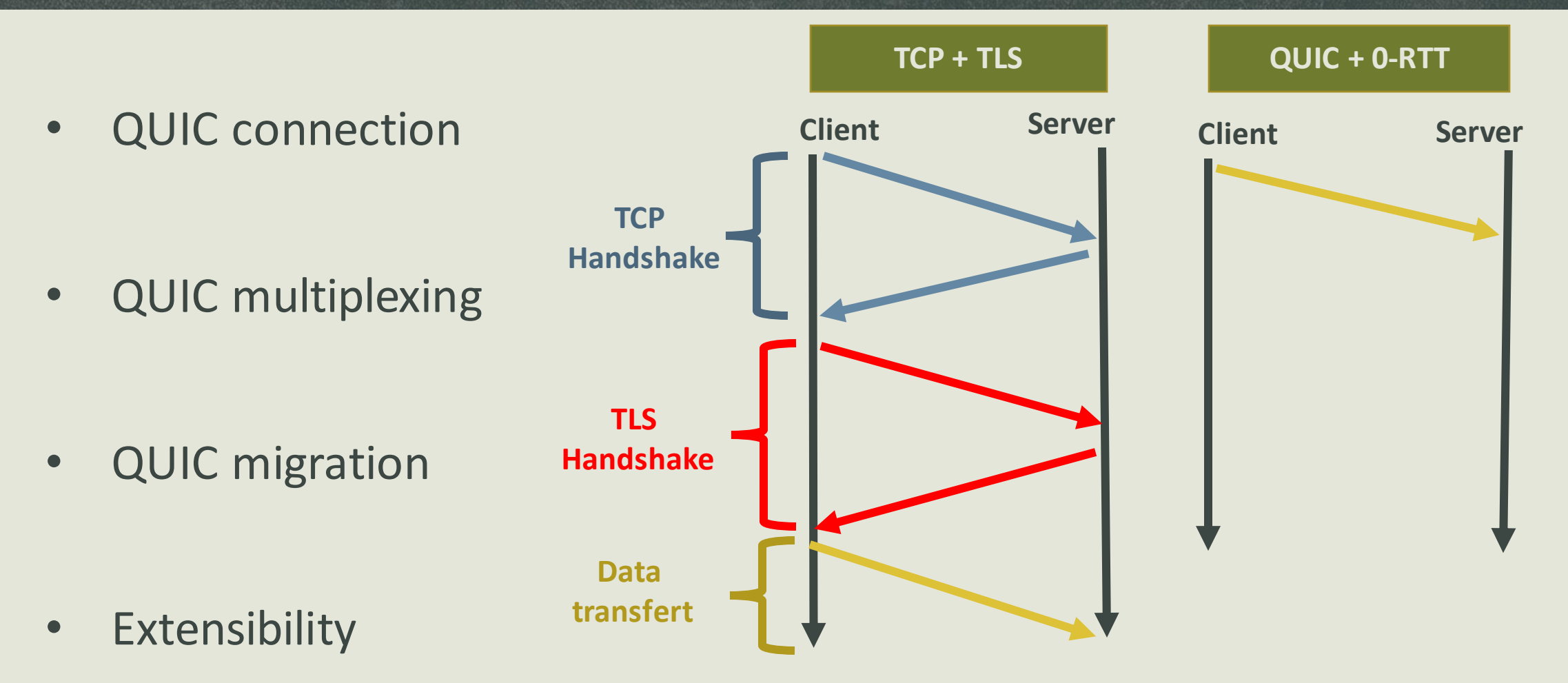

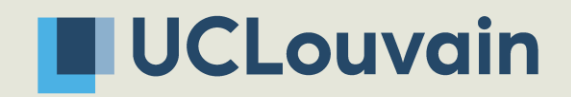

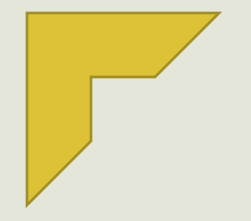

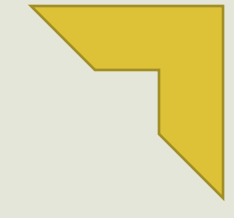

#### QUIC, a protocol with innovative features

#### **Methodology for the formal verification of QUIC**

Previous work

Attacker model

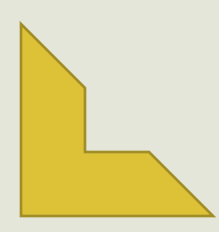

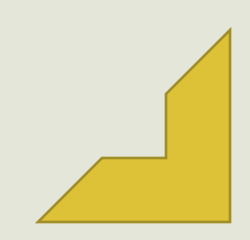

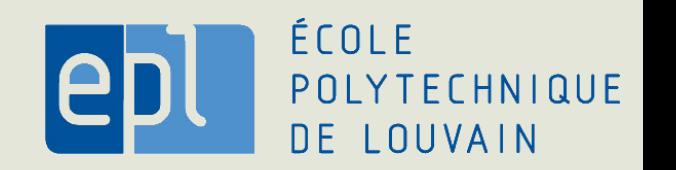

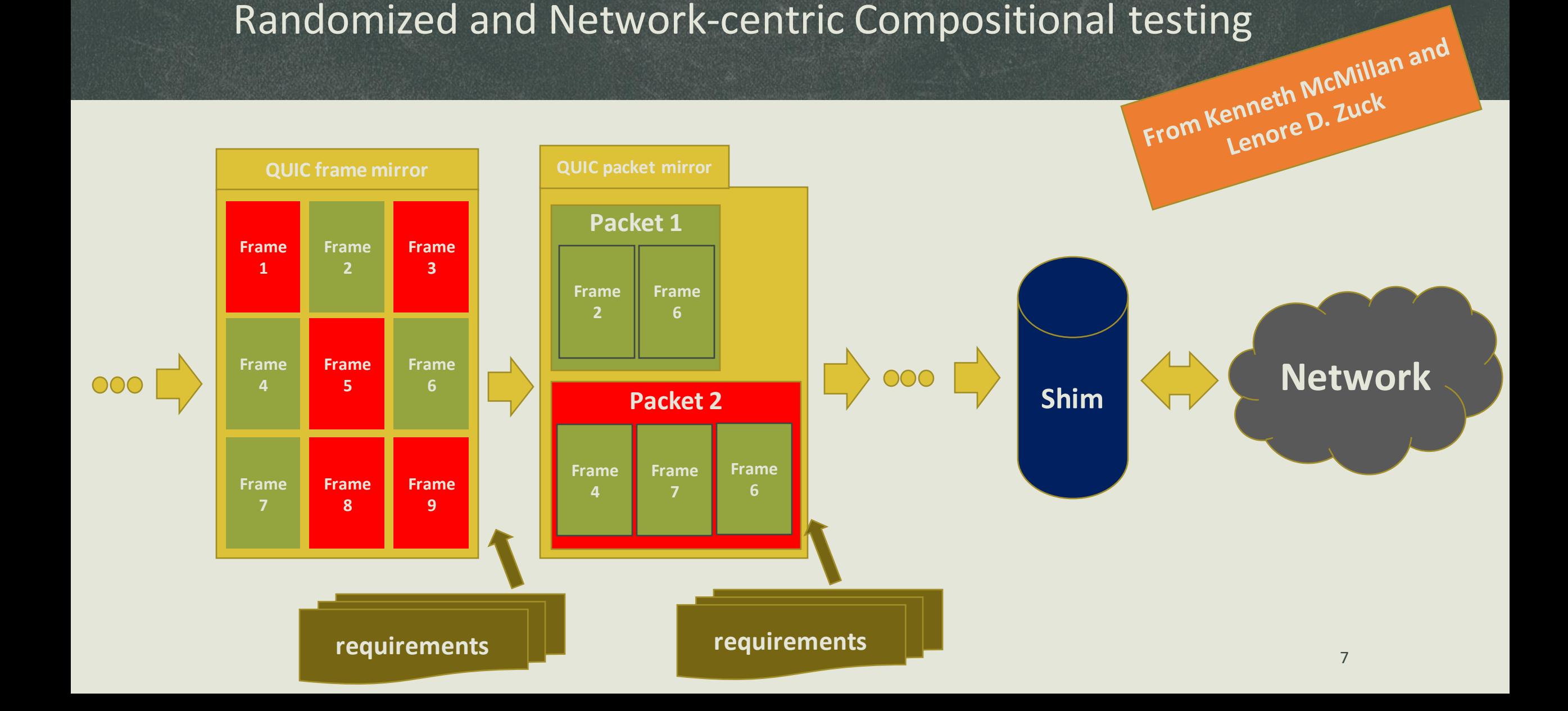

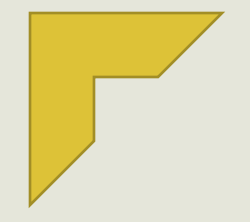

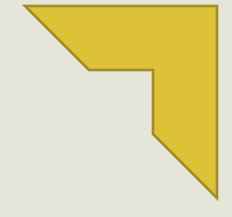

#### QUIC, a protocol with innovative features

#### Methodology for the formal verification of QUIC

#### **Previous work**

Attacker model

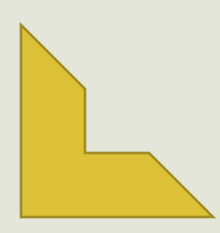

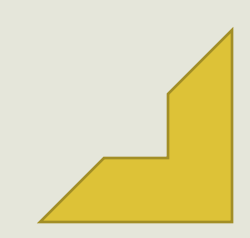

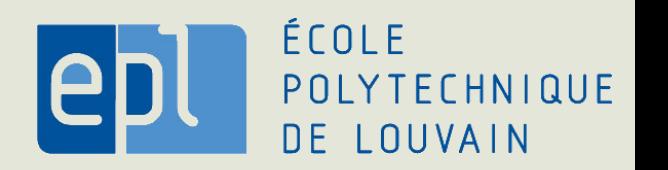

### What we done

- Update the model to RFC9000 (from draft 18)
- Errors found in every implementation
	- Tested on 8 implementations
- Problems in the draft detected
	- Ambuiguities
- One implementation improved

### Main problems founds

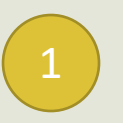

 $\left(1\right)$  Violation of the specification

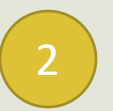

2) Feature not implemented

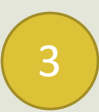

3 Internal errors and crashes

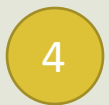

4 Problem in the draft

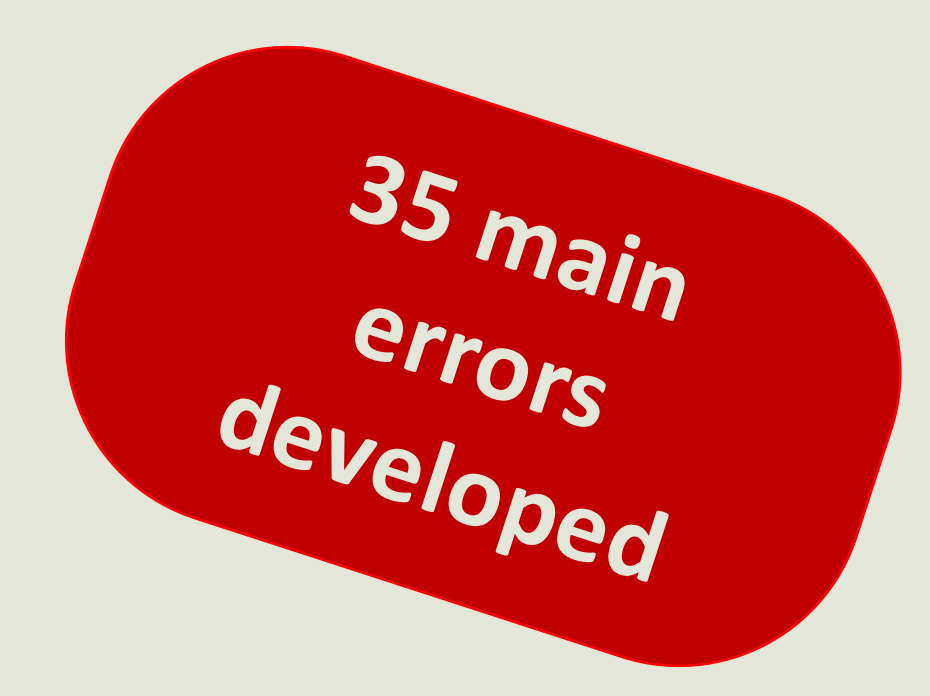

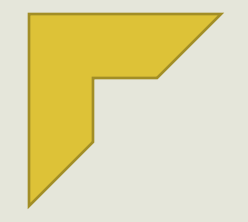

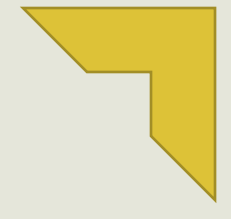

### QUIC, a protocol with innovative features

#### Methodology for the formal verification of QUIC

Previous work

**Attacker model**

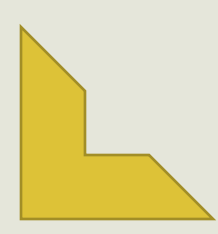

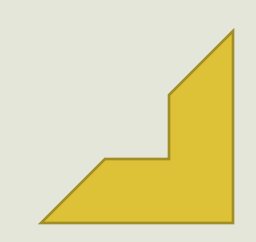

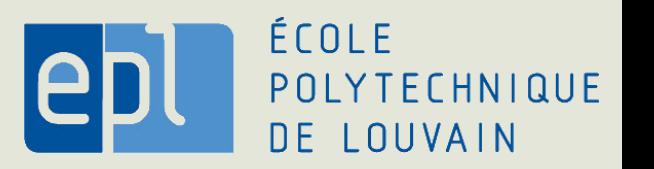

### Attack model

- Instead of formally specify QUIC protocol from RFC9000
- We formally specify "Man in the Middle" attacker of QUIC

#### **Difficulties:**

- No clear specification
- Localhost
- Usually attacks are very specific

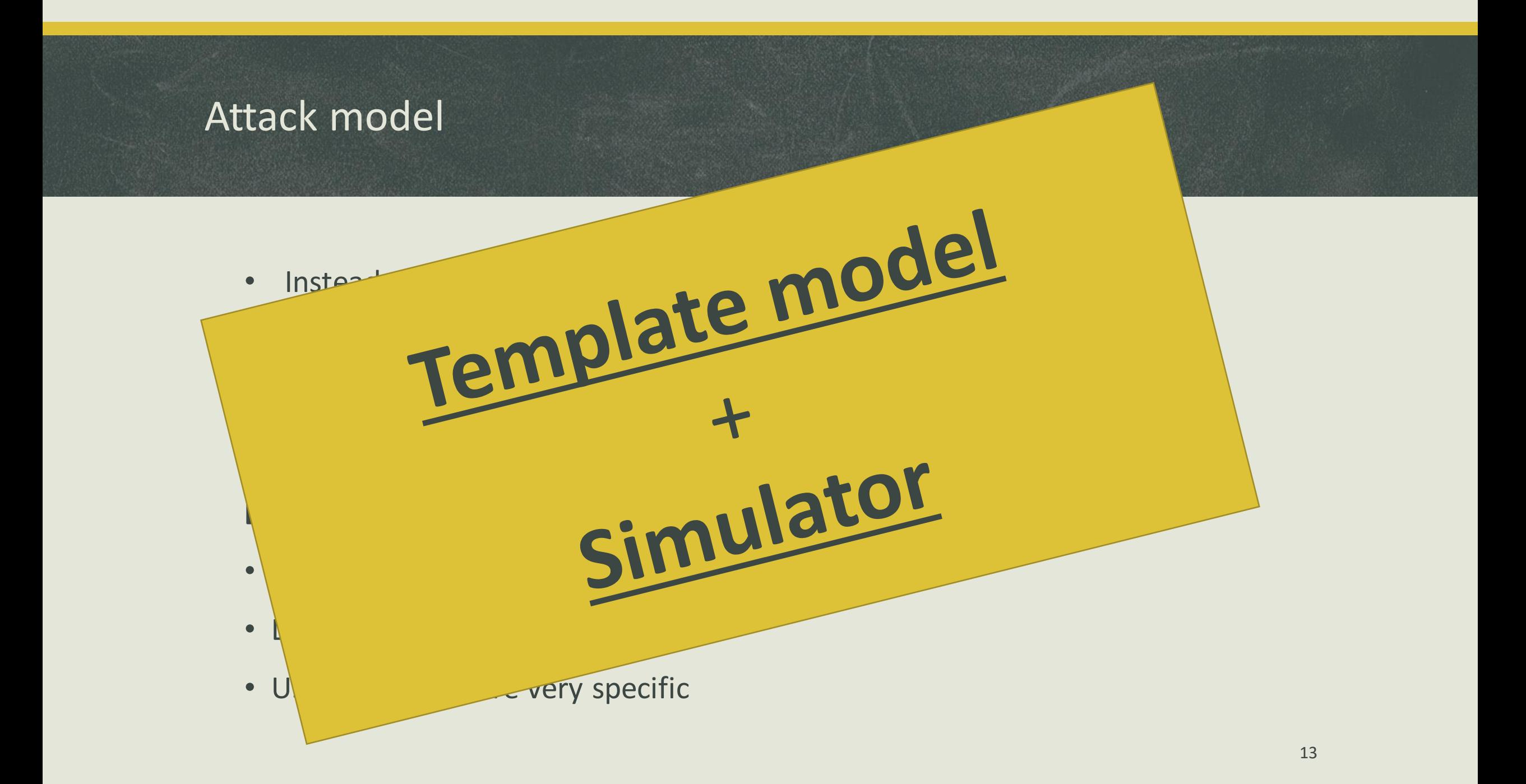

### Man in the Middle

- $\bullet$  MitM =
	- attacker placed between communication(s)
	- Able to listen/alter the communication(s)
	- Endpoints are not conscious of the attacker

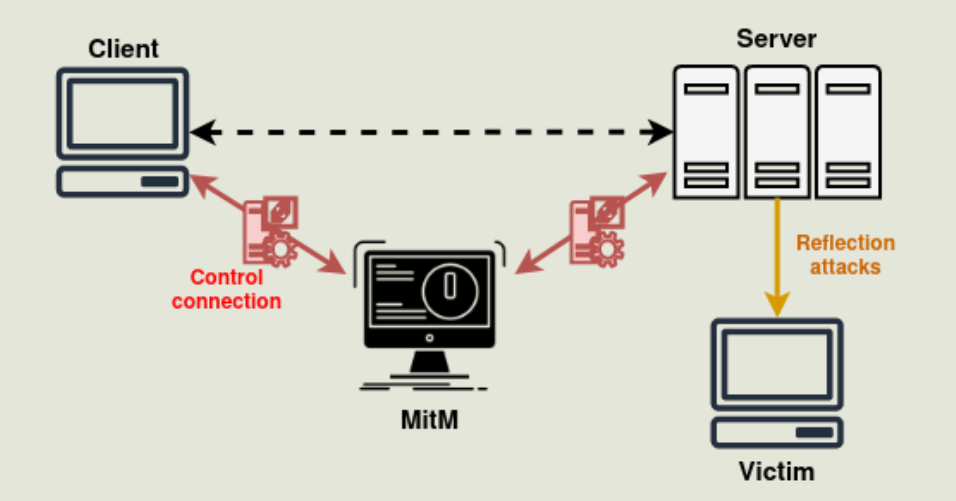

### Man in the middle: Template model

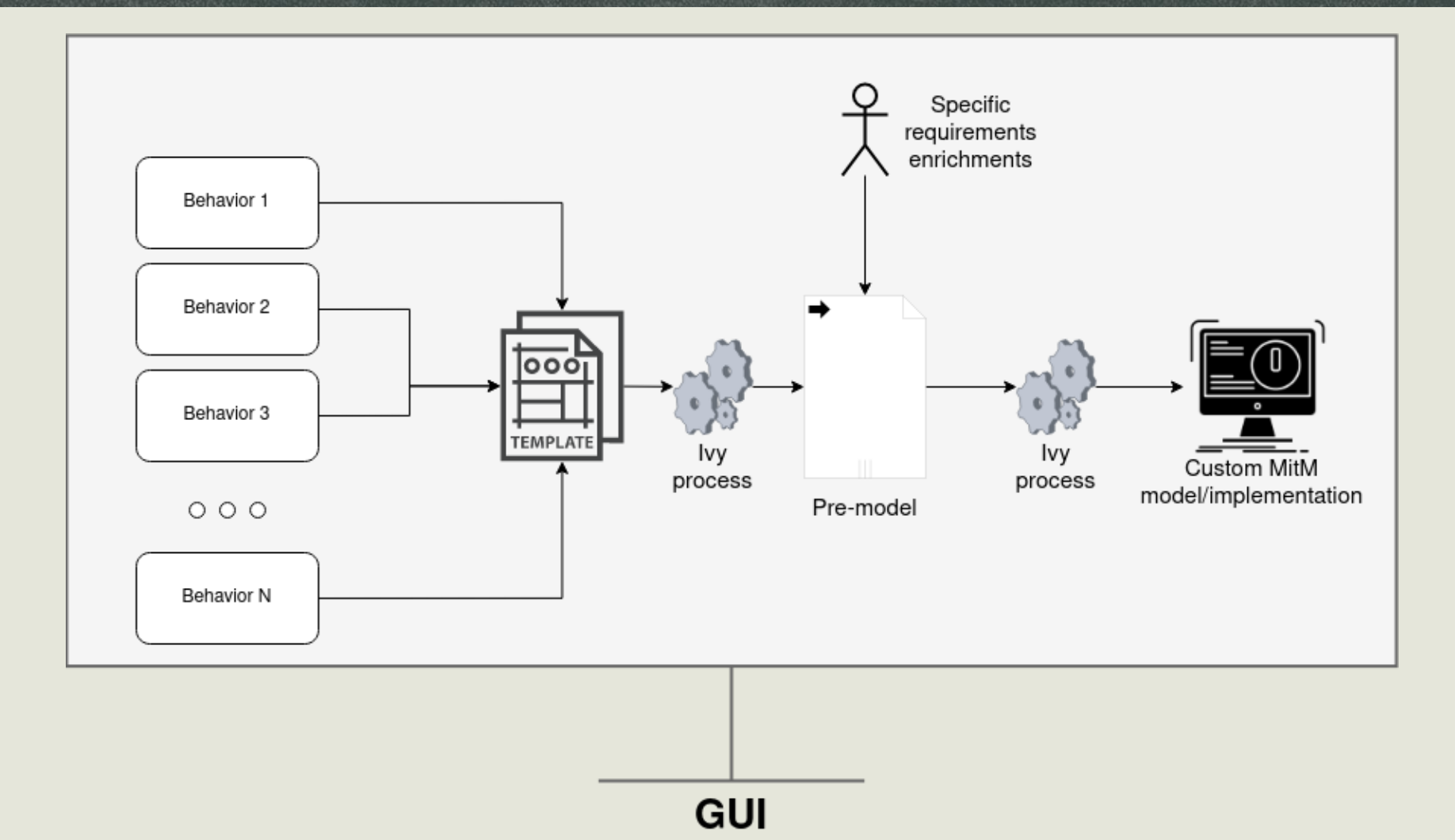

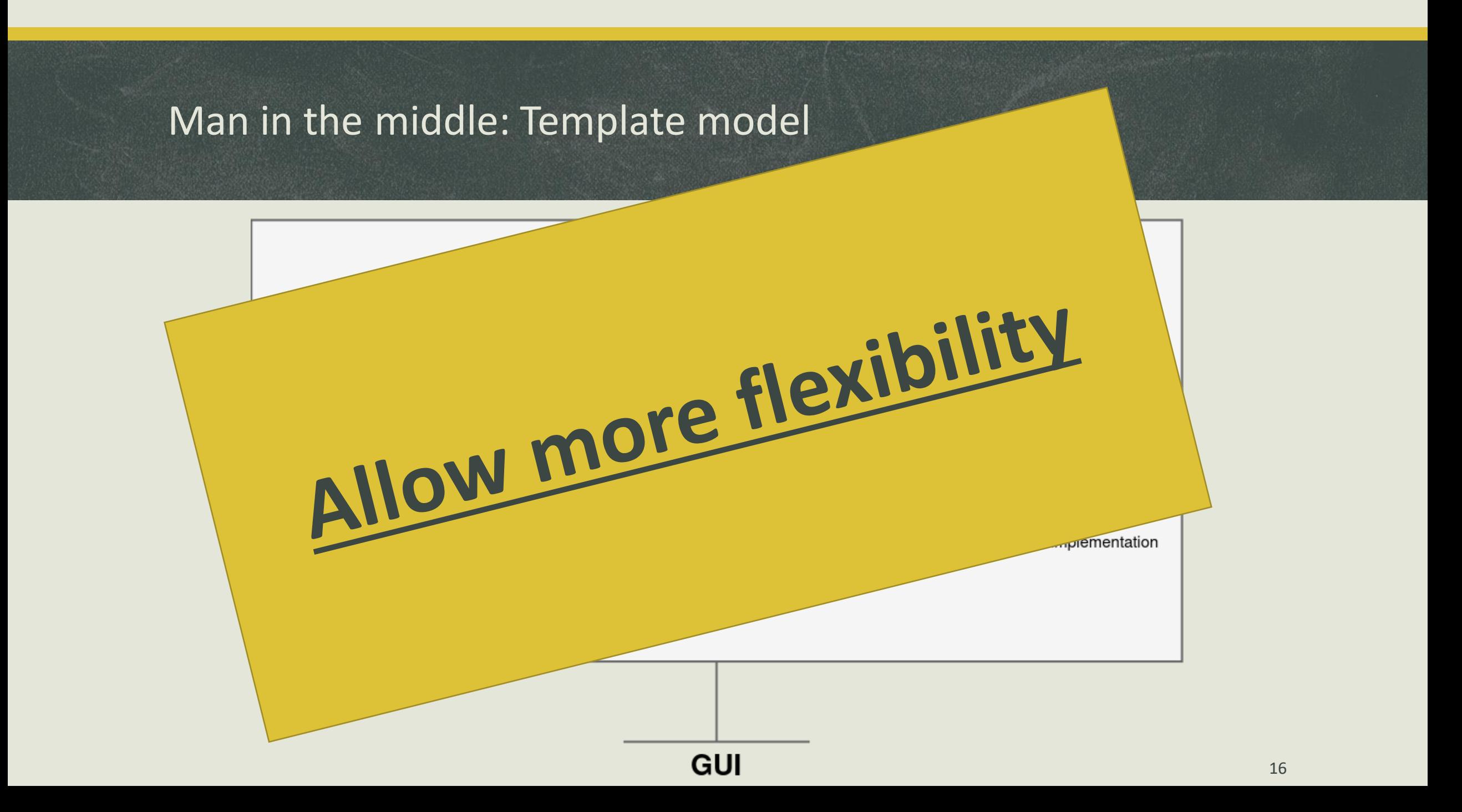

### Simulator

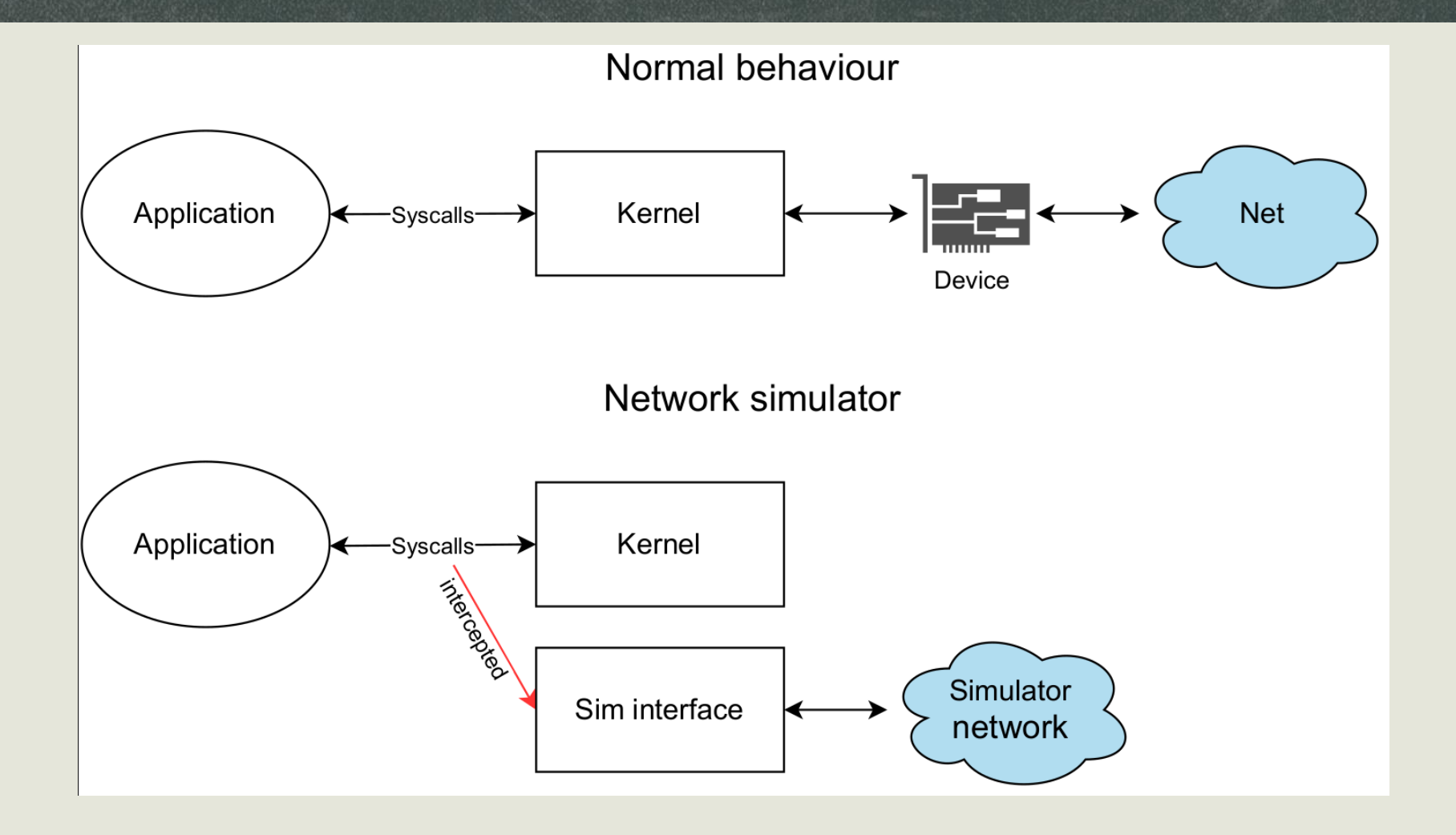

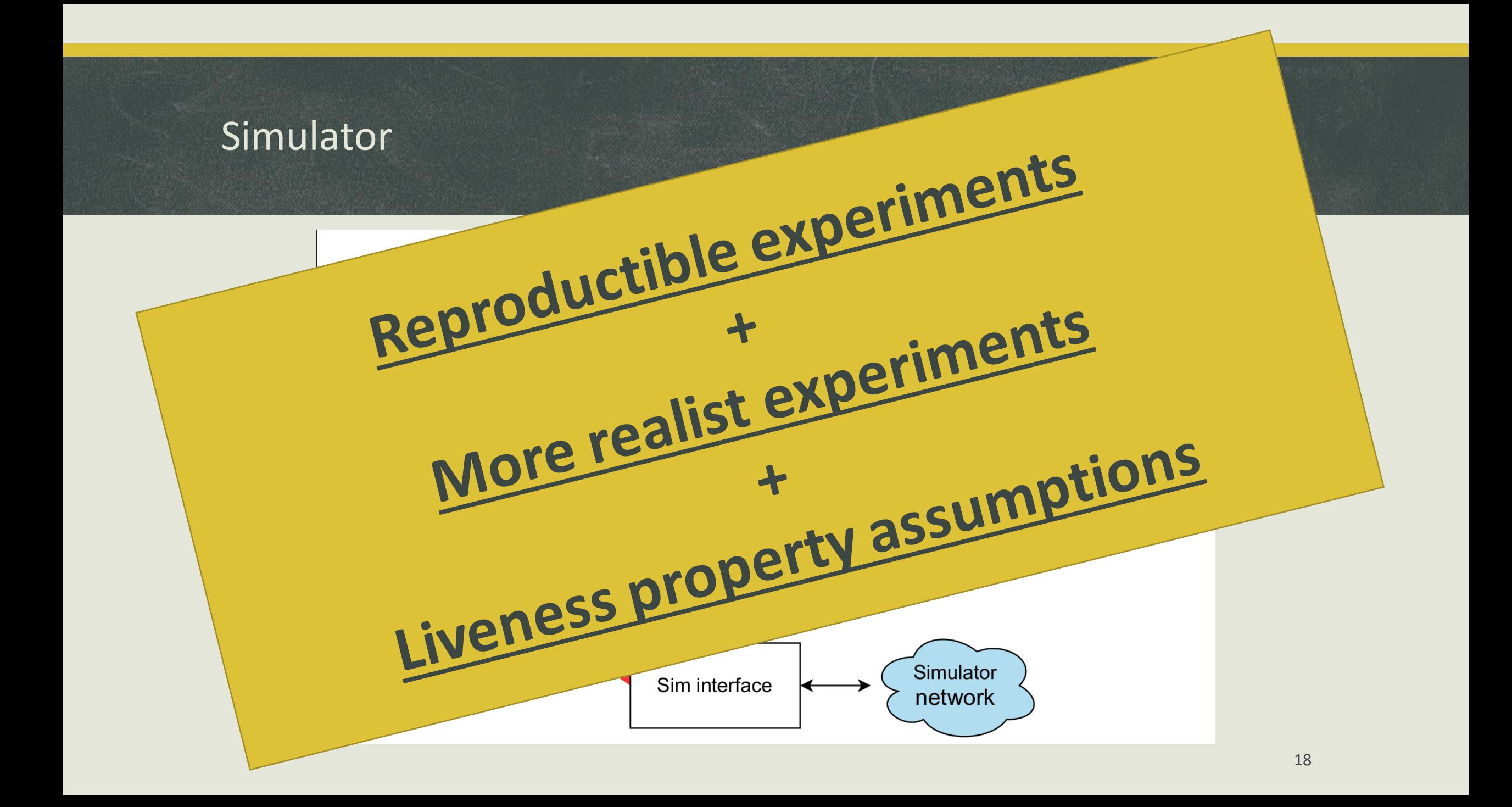

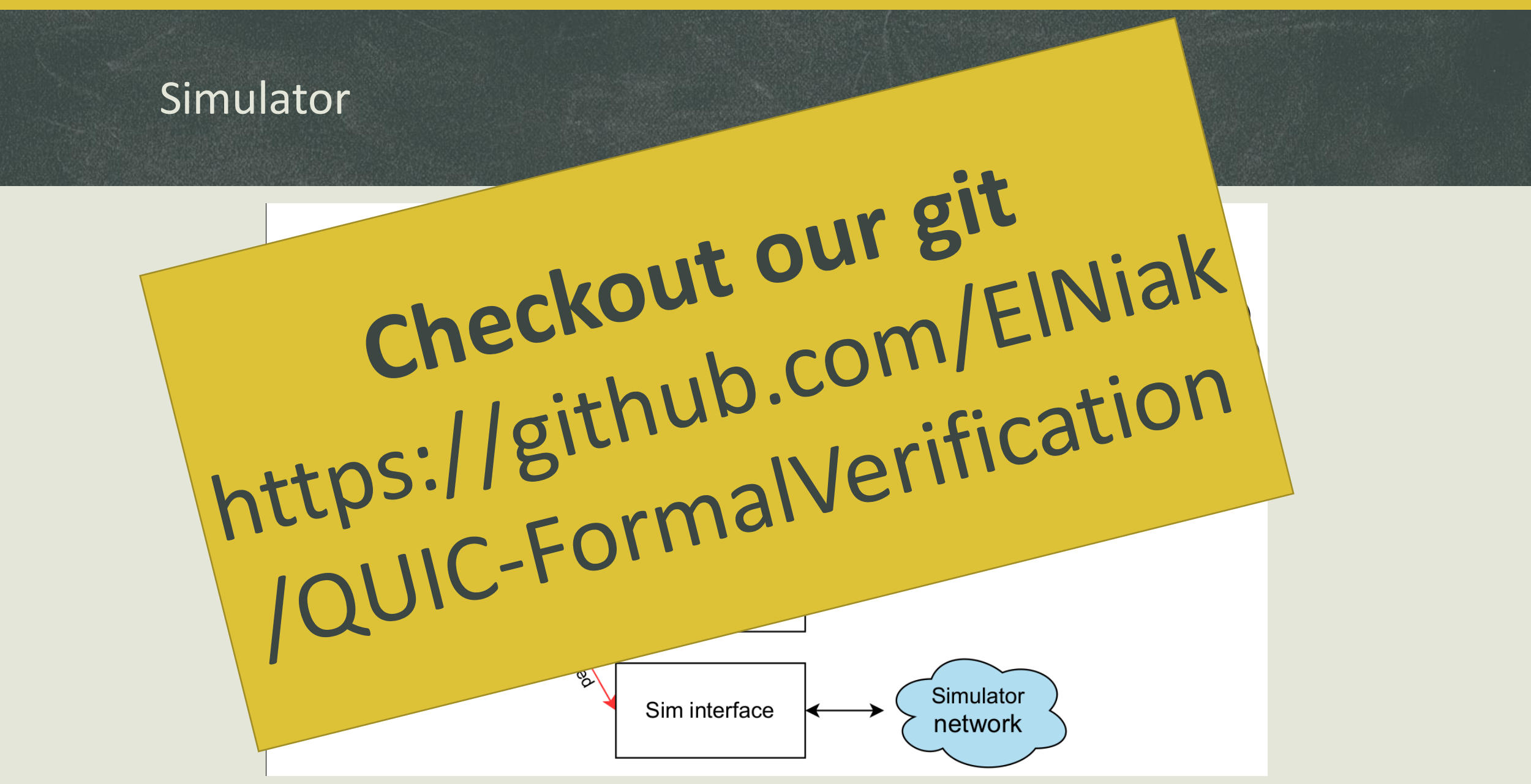

### What's next?

- Develops more complex templates
- Extend the methodology to other protocol (i.e DNS)
- Improve the GUI for easier configuration

• Many more

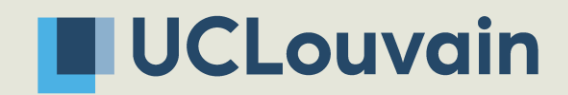

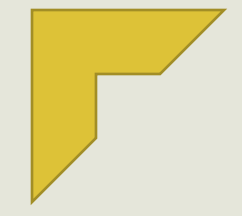

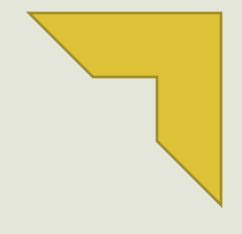

## Any question ?

Thanks for your attention

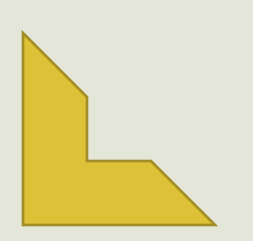

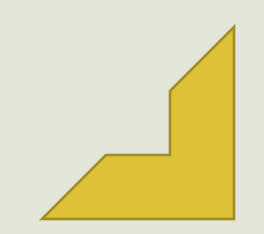

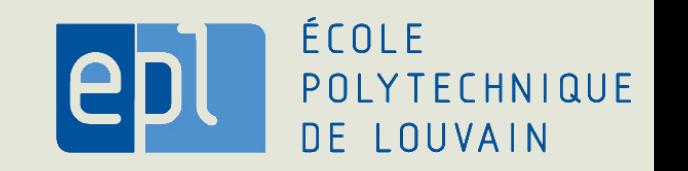